# The eukdate package

Andrew Gilbert Moschou andmos@gmail.com

Wednesday, 18 March 2009 v. 1.04

## 1 Introduction

 $\cdot$  This package redefines  $\cdot$  today, to typeset  $\cdot$  today's date in, the format Day, Date Month Year (here, called 'uk format'), e.g., 'Wednesday, 18 March 2009', as is preferred in many parts of the world outside the us. Thus, \maketitle uses the uk format (instead of the default us format, e.g. March 18, 2009, as used in the article class).

From Hart's Rules (Hart, H., 1983. Hart's Rules for Compositors and Readers at the University Press Oxford, Thirty-ninth edition, Completely revised, Originally compiled by Horace Hart, m.a., Printer to the University, 1883–1915, Oxford University Press, Oxford, pp. 18–19.):

In dates, print  $25$  June  $1978<sup>1</sup>$  Omit comma between month and year: 'The delay after November 1967 was due to an oversight.'

This package also determines \today's day of the week, which still makes the package useful even to Americans who might use the usdate option. The day of the week is calculated according to Zeller's congruence:

 $w =$  $\int d + \left[\frac{26}{10}(m+1)\right] + y + \left[\frac{y}{4}\right] + \left[\frac{c}{4}\right] - 2c \pmod{7}$  Gregorian calendar  $d + \left\lfloor \frac{26}{10} (m+1) \right\rfloor + y + \left\lfloor \frac{y}{4} \right\rfloor + 5 - c \pmod{7}$  Julian calendar

where d is the day of the month, m is the number of the month,  $y$  is the two digit year, c is the century (so the four digit year is given by  $100c + y$ ) and w represents the day of the week (0 for Saturday through to 6 for Friday); January and February are counted as months 13 and 14 of the previous year.

The ordinal indicator of the date (in e.g.  $18<sup>th</sup>$ , 18th) is absent because its use is outdated.

 $<sup>1</sup>$  This will not apply to quotations, nor to reprints of documents. As to</sup> the form May 19, 1862, Sir James Murray said, 'This is not logical: 19 May 1862 is. Begin at day, ascend to month, ascend to year; not begin at month, descend to day, then ascend to year.'

### 2 Usage

The package is invoked with \usepackage{eukdate}. This package also defines \weekday \weekday to typeset \today's day of the week and \monthname to typeset the name \monthname of \today's month ('Wednesday' and 'March' when this document was typeset).

#### 2.1 Options

- no-weekday Suppresses the weekday when typesetting \today, for example, '18 March 2009'. \weekday is still defined and can be used in the document.
- ukdate Typesets \today in uk format, 'Wednesday, 18 March 2009'. This option is applied by default, if the usdate option is not specified.
- usdate Typesets \today in us format, 'Wednesday, March 18, 2009'.
- gregorian Calculates the day of the week according to the Gregorian calendar, which is the calendar that is generally used today. This option is applied by default, if the julian option is not specified.
- julian Calculates the day of the week according to the Julian calendar. However, since \today's date is not today's date, as intepreted using the Julian calendar, this option is of limited use and can be safely ignored for every day use.

#### 3 Why a new solution?

It is natural to ask 'Why a new solution to this problem?' because surely, somebody has already dealt with the issue. This is true but other solutions tend to be cumbersome. A similar effect can be achieved with \usepackage[australian]{babel} or \usepackage[english,cleanlook]{isodate}, but these instances do not include the day of the week. The day of the week can be calculated separately with scripts like dow or dayofweek, but neither is automatically integrated into the definition of \today. The datetime package can do this with the \longdate command, but there are minor format issues, which can be fixed only by defining a new format.

This package was created to offer a simple method to set the date using a format according to my preferences in a way that is portable to each system. It supports only a handful of date formats and in no way aims to be comprehensive.

#### 4 eukdate.sty

- 1 \newif\if@euk@noweekday
- 2 \newif\if@euk@usdate
- 3 \newif\if@euk@julian
- 4 \DeclareOption{no-weekday}{\@euk@noweekdaytrue}
- 5 \DeclareOption{ukdate}{\@euk@usdatefalse}
- 6 \DeclareOption{usdate}{\@euk@usdatetrue}

```
7 \DeclareOption{gregorian}{\@euk@julianfalse}
```

```
8 \DeclareOption{julian}{\@euk@juliantrue}
```

```
9 \ExecuteOptions{ukdate,gregorian}
```

```
10 \ProcessOptions\relax
```
#### 4.1 Zeller's congruence

Actually, the equivalent congruence:

 $w =$  $\int d + \left\lfloor \frac{26}{10} (m+1) \right\rfloor + y + \left\lfloor \frac{y}{4} \right\rfloor + \left\lfloor \frac{c}{4} \right\rfloor + 5c \pmod{7}$  Gregorian calendar  $d + \left\lfloor \frac{26}{10} (m+1) \right\rfloor + y + \left\lfloor \frac{y}{4} \right\rfloor + 5 + 6c \pmod{7}$  Julian calendar

is used instead of Zeller's, as claimed, to simplify the algorithm for the modulo operation.

```
11 \newcounter{euk@date}
12 \newcounter{euk@month}
13 \newcounter{euk@century}
14 \newcounter{euk@year}
15 \setcounter{euk@date}{\number\day}
16 \setcounter{euk@month}{\number\month}
17 \setcounter{euk@century}{\number\year}
18 \divide\c@euk@century by 100
19 \setcounter{euk@year}{\number\year}
20 \addtocounter{euk@year}{-\theeuk@century00}
21 \ifnum\number\theeuk@month<3
22 \addtocounter{euk@month}{13}
23 \addtocounter{euk@year}{-1}
24 \else
25 \addtocounter{euk@month}{1}
26 \fi
27 \multiply\c@euk@month by 26
28 \divide\c@euk@month by 10
29 \addtocounter{euk@date}{\theeuk@month}
30 \addtocounter{euk@date}{\theeuk@year}
31 \divide\c@euk@year by 4
32 \addtocounter{euk@date}{\theeuk@year}
33 \if@euk@julian
34 \addtocounter{euk@date}{6\theeuk@century}
35 \addtocounter{euk@date}{5}
36 \else
37 \addtocounter{euk@date}{5\theeuk@century}
38 \divide\c@euk@century by 4
39 \addtocounter{euk@date}{\theeuk@century}
40 \setminus fiThe modulo operation.
```
 \loop\ifnum6<\theeuk@date \addtocounter{euk@date}{-7} \repeat

#### 4.2 Definitions

\weekday Define \weekday to typeset the day of the week.

44 \newcommand\weekday{%

- 45 \ifcase\theeuk@date Saturday\or Sunday\or Monday\or
- 46 Tuesday\or Wednesday\or Thursday\or Friday\fi}
- \monthname Define \monthname to typeset the month.

#### 47 \newcommand\monthname{%

- 48 \ifcase\number\month\or January\or February\or March\or
- 49 April\or May\or June\or July\or August\or
- 50 September\or October\or November\or December\fi}

#### \today Redefine \today.

- 51 \def\today{%
- 52 \if@euk@noweekday\else\weekday,\space\fi
- 53 \if@euk@usdate
- 54 \monthname\space\number\day,%
- 55 \else
- 56 \number\day\space\monthname
- 57  $\overline{f}$
- 58 \space\number\year}

An 'undocumented' feature.

```
59 \edef\euk@ordinal{%
```

```
60 \ifcase\number\day\or st\or nd\or rd\or th\or th\or
61 th\or th\or th\or th\or th\or th\or th\or th\or th\or th\or
62 th\or th\or th\or th\or th\or th\or st\or nd\or rd\or
63 th\or th\or th\or th\or th\or th\or th\or th\or st\fi}
```
## **Index**

Numbers written in italic refer to the page where the corresponding entry is described; numbers underlined refer to the code line of the definition; numbers in roman refer to the code lines where the entry is used.

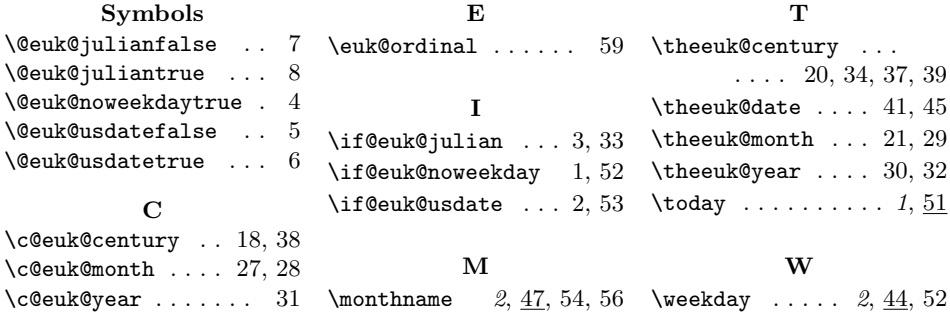